## <span id="page-0-0"></span>Package 'GridOnClusters'

January 28, 2022

Type Package Title Cluster-Preserving Multivariate Joint Grid Discretization Version 0.1.0 Date 2022-01-27 Author Jiandong Wang [aut], Sajal Kumar [aut] (<<https://orcid.org/0000-0003-0930-1582>>), Joe Song [aut, cre] (<<https://orcid.org/0000-0002-6883-6547>>) Maintainer Joe Song <joemsong@cs.nmsu.edu> Description Discretize multivariate continuous data using a grid that captures the joint distribution via preserving clusters in the original data (Wang et al. 2020) [<doi:10.1145/3388440.3412415>](https://doi.org/10.1145/3388440.3412415). Joint grid discretization is applicable as a data transformation step to prepare data for model-free inference of association, function, or causality. Imports Rcpp, Ckmeans.1d.dp, cluster, fossil, dqrng, mclust, Rdpack, plotrix **Suggests** FunChisq, knitr, test that  $(>= 2.1.0)$ , rmarkdown RdMacros Rdpack License LGPL  $(>= 3)$ Encoding UTF-8 LinkingTo Rcpp RoxygenNote 7.1.2 NeedsCompilation yes VignetteBuilder knitr Repository CRAN Date/Publication 2022-01-28 05:40:02 UTC

### <span id="page-1-0"></span>R topics documented:

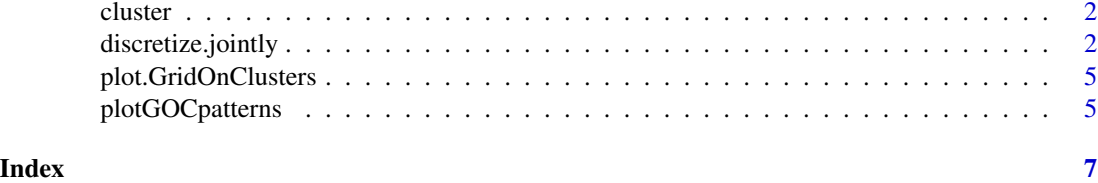

cluster *Cluster Multivariate Data*

#### Description

The function obtains clusters from data using the given number of clusters, which may be a range.

#### Usage

cluster(data, k, method)

#### Arguments

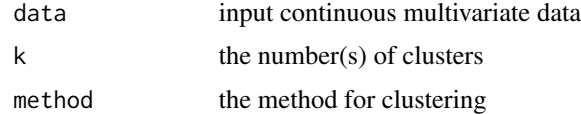

discretize.jointly *Discretize Multivariate Continuous Data by a Cluster-Preserving Grid*

#### Description

Discretize multivariate continuous data using a grid that captures the joint distribution via preserving clusters in the original data

#### Usage

```
discretize.jointly(
  data,
 k = c(2:10),
 min\_level = 1,
 cluster_method = c("Ball+BIC", "kmeans+silhouette", "PAM"),
 grid_method = c("Sort+split", "MultiChannel.WUC"),
 cluster_label = NULL
)
```
#### Arguments

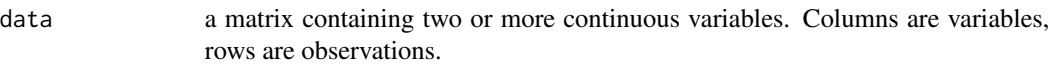

- k either an integer, a vector of integers, or Inf, specifying different ways to find clusters in data. The default is a vector containing integers from 2 to 10. If 'k' is a single number, data will be grouped into into exactly 'k' clusters. If 'k' is an integer vector, an optimal 'k' is chosen from among the integers, that maximizes the average silhouette width. If 'k' is set to Inf, an optimal k is chosen among 2 to nrow(data). If cluster\_label is specified, k is ignored.
- min\_level integer or vector, signifying the minimum number of levels along each dimension. If a vector of size ncol(data), then each element will be mapped 1:1 to each dimension in order. If an integer, then all dimensions will have the same minimum number of levels.
- cluster\_method the clustering method to be used. Ignored if cluster labels are given "kmeans+silhouette" will use k-means to cluster data and the average Silhouette score to select the number of clusters k. "Ball+BIC" will use Mclust (modelNames = "VII") to cluster data and BIC score to select the number of cluster k.
- grid\_method the discretization method to be used. "Sort+split" will sort the cluster by cluster mean in each dimension and then split consecutive pairs only if the sum of the error rate of each cluster is less than or equal to 50 in a certain dimension. The maximum number of lines is the number of clusters minus one. "MultiChannel.WUC" will split each dimension by weighted with-in cluster sum of squared distances by "Ckmeans.1d.dp::MultiChannel.WUC". Applied in each projection on each dimension. The channel of each point is defined by its multivariate cluster label.
- cluster\_label a vector of user-specified cluster labels for each observation in data. The user is free to choose any clustering. If unspecified, k-means clustering is used by default.

#### Details

The function implements algorithms described in (Wang et al. 2020).

#### Value

A list that contains four items:

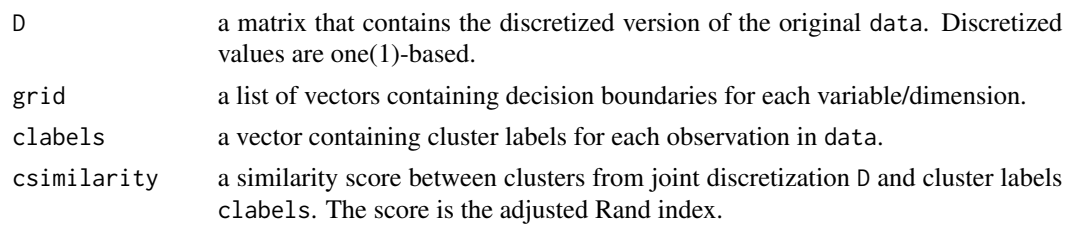

#### Author(s)

Jiandong Wang, Sajal Kumar and Mingzhou Song

#### <span id="page-3-0"></span>References

Wang J, Kumar S, Song M (2020). "Joint Grid Discretization for Biological Pattern Discovery." In *Proceedings of the 11th ACM International Conference on Bioinformatics, Computational Biology and Health Informatics*. ISBN 9781450379649, doi: [10.1145/3388440.3412415.](https://doi.org/10.1145/3388440.3412415)

#### See Also

See [Ckmeans.1d.dp](#page-0-0) for discretizing univariate continuous data.

#### Examples

```
# using a specified k
x = rnorm(100)y = sin(x)z = cos(x)data = child(x, y, z)discretized_data = discretize.jointly(data, k=5)$D
# using a range of k
x = rnorm(100)y = log1p(abs(x))z = tan(x)data = child(x, y, z)discretized_data = discretize.jointly(data, k=c(3:10))$D
# using k = Infx = c()y = c()mns = seq(0, 1200, 100)for(i in 1:12){
  x = c(x, runif(n=20, min=mns[i], max=mns[i]+20))y = c(y, runif(n=20, min=mns[i], max=mns[i]+20))}
data = child(x, y)discretized_data = discretize.jointly(data, k=Inf)$D
# using an alternate clustering method to k-means
library(cluster)
x = rnorm(100)y = log1p(abs(x))z = sin(x)data = child(x, y, z)# pre-cluster the data using partition around medoids (PAM)
cluster_label = pam(x=data, diss = FALSE, metric = "euclidean", k = 5)$clustering
```
discretized\_data = discretize.jointly(data, cluster\_label = cluster\_label)\$D

<span id="page-4-0"></span>plot.GridOnClusters *Plotting the continuous data along with cluster-preserving Grid*

#### Description

Plots examples of jointly discretizing continuous data based on grids that preserve clusters in the original data.

#### Usage

```
## S3 method for class 'GridOnClusters'
plot(
  x,
  xlab = NULL,
 ylab = NULL,
 main = NULL,main.table = NULL,
  sub = NULL,pch = 19,
  ...
)
```
#### Arguments

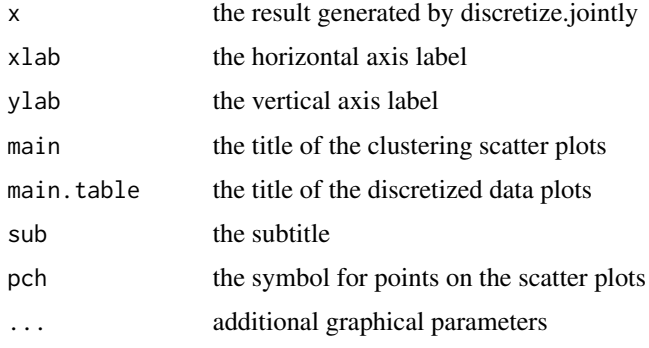

plotGOCpatterns *(OBOSOLETE) Plotting the continuous data along with clusterpreserving Grid*

#### Description

Plots examples of jointly discretizing continuous data based on grids that preserve clusters in the original data.

#### Usage

plotGOCpatterns(data, res)

### Arguments

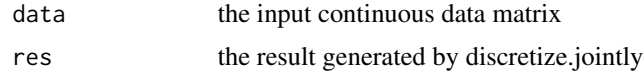

# <span id="page-6-0"></span>Index

Ckmeans.1d.dp, *[4](#page-3-0)* cluster, [2](#page-1-0)

discretize.jointly, [2](#page-1-0)

plot.GridOnClusters, [5](#page-4-0) plotGOCpatterns, [5](#page-4-0)